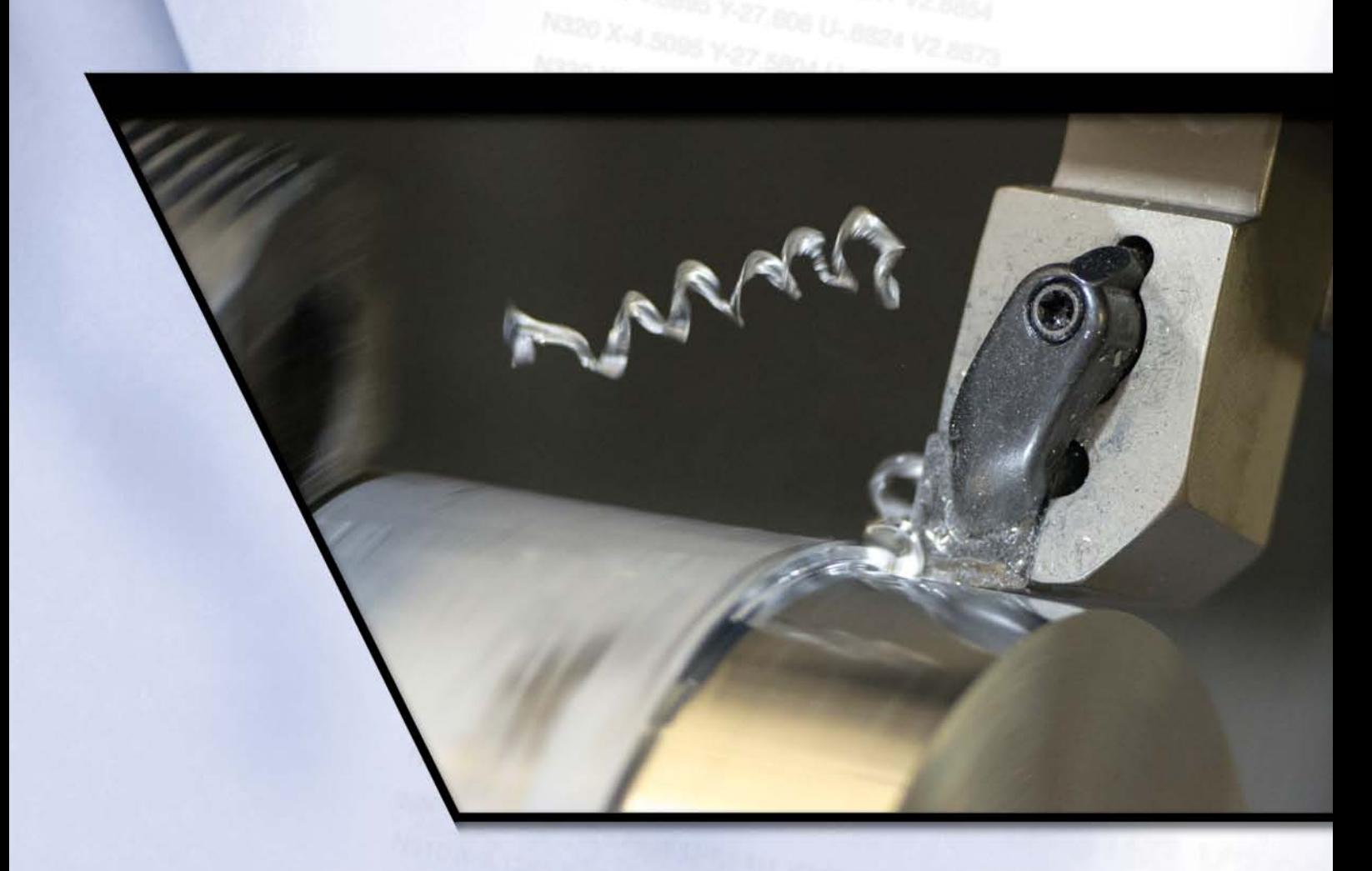

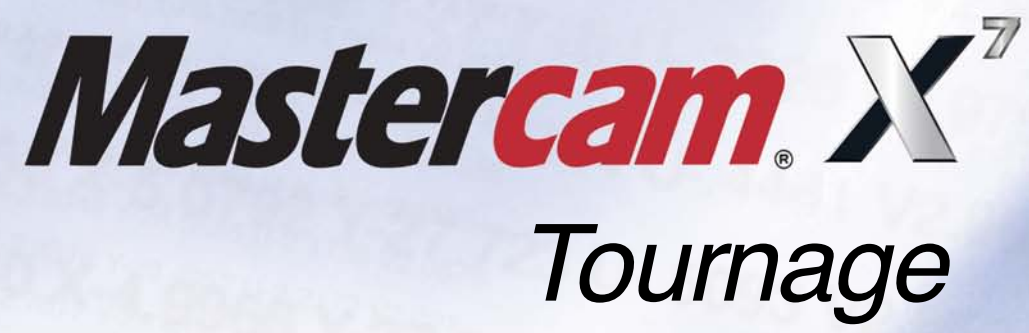

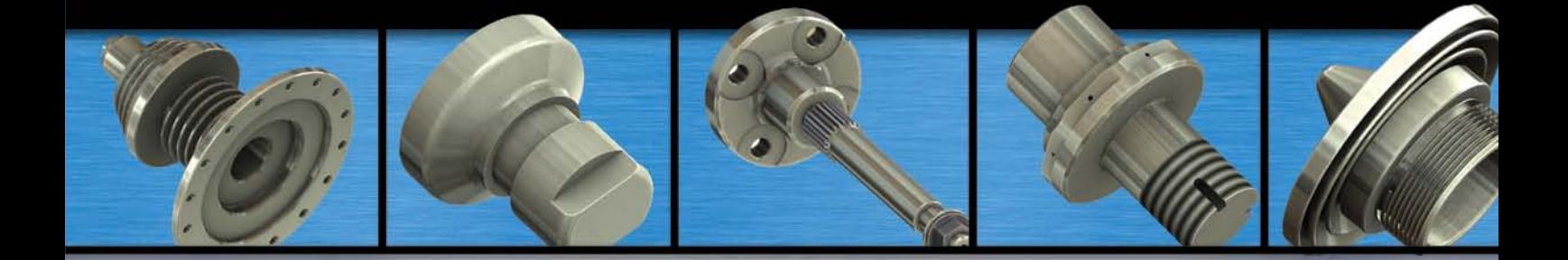

La référence mondiale en FAO

# *Modélisation puissante*

L'interface utilisateur de Mastercam rend le travail de modélisation plus facile que jamais.

Chaque entité géométrique en cours de création est paramétrée. Cette caractéristique permet la modification de tous les paramètres de l'entité afin d'obtenir exactement celle que vous souhaitez.

# *Faciliter le travail du programmeur*

Une FAO ne doit pas seulement être une aide à la création de trajectoires d'outils. Mastercam dispose de fonctions d'une grande efficacité à toutes les étapes de l'élaboration d'un programme CN.

- Les parcours d'outil sont liés à la géométrie de la pièce. Modifiez n'importe quel élément de l'opération et le parcours est modifié automatiquement.
- La fonction « Recherche des modifications » détecte les modifications effectuées sur une pièce au moment de son chargement à l'écran et vous aide à mettre à jour le programme d'usinage. Vous avez ainsi la certitude de toujours programmer la dernière version d'une pièce.
- Bibliothèques de plaquettes Sandvik ®, Kennametal ®, Iscar ® et Valentine ®.
- La vérification volumique des trajectoires d'outil permet de visualiser la pièce telle qu'elle apparaîtra à la fin de l'usinage sur la MOCN.

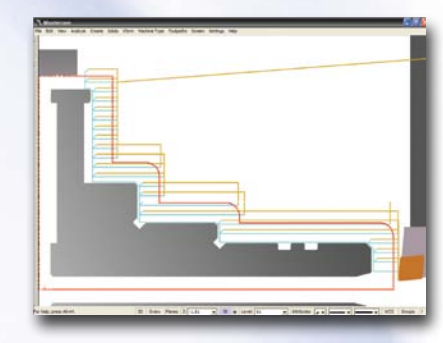

*Ebauche à partir d'un brut de forme.*

Associativité Géométrie/Usi

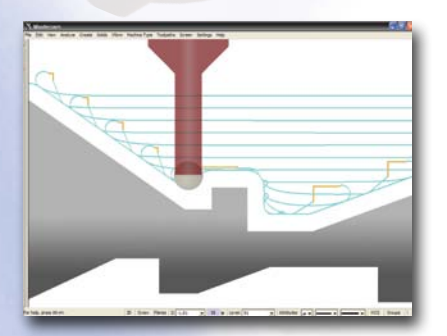

*La fonction Ebauche dynamique accroît la productivité et prolonge la durée de vie des plaquettes grâce à une optimisation de l'engagement de l'outil*

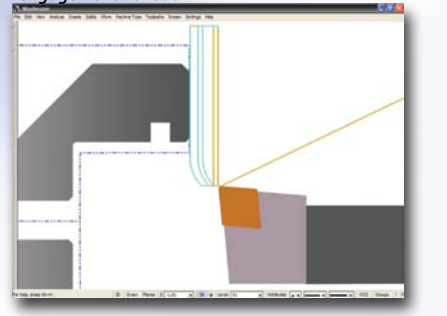

*Dressage de face en fonction du brut.*

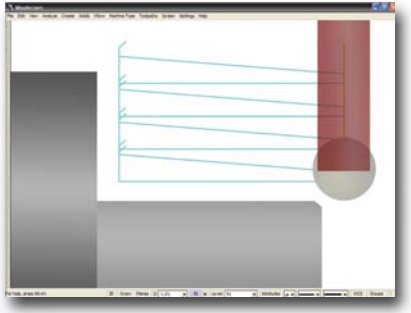

*Profondeur de passe variable pour préserver les plaquettes céramiques.*

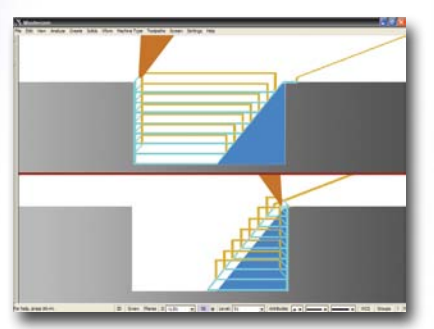

*Reconnaissance automatique du brut restant.*

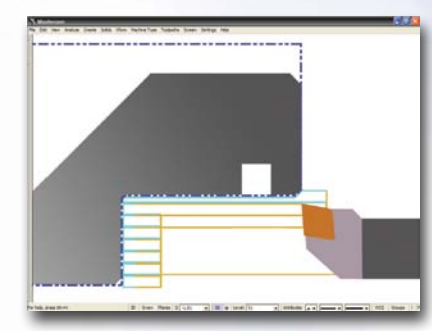

*Ebauche d'alésage.*

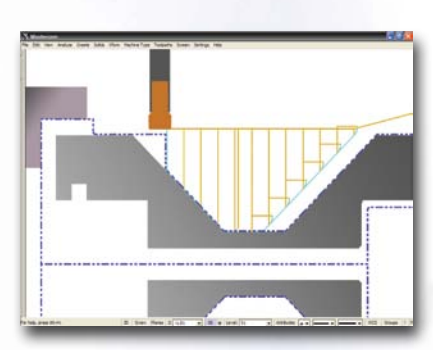

*Défonçage avec chariotage du profil de la gorge.*

# *Création rapide et facile des trajectoires d'outil*

#### **Mastercam dispose de toutes les fonctions indispensables à une FAO Tournage performante.**

Parmi celles-ci :

- Mode de programmation rapide pour créer le programme des pièces en quelques clics de souris.
- Sélection et déplacement à la souris du point de départ d'usinage vers une autre position.
- Cycle d'ébauche intérieure/extérieure y compris pour le brut de forme de pièces de fonderie ou matricées.
- Cycles de dressage optimisés en ébauche et finition.
- Chariotage finition.
- La fonction Ebauche dynamique augmente la durée de vie des plaquettes rondes et réduit le temps d'usinage des matières dures.
- Profondeur de passe variable en ébauche pour faire évoluer en permanence le point de contact plaquette/matière.
- Création automatique d'une passe de finition après l'ébauche et en utilisant le même outil.
- Définition de l'avance en fonction de l'état de surface souhaité.
- Cycle de gorge suivant toutes directions avec ou sans défonçage par profondeurs successives.
- Les paramètres de programmation d'une gorge : profondeur, largeur, angle de flancs, rayon de congés, dimension, angle de chanfreins et temporisation.
- En chariotage l'outil évite gorges ou dégagements sans modification du dessin de la pièce finie.
- Filetage toutes normes. Accès à tous les paramètres et aux tableaux de valeurs normalisées.
- Usinage de gorge avec plaquettes rondes.
- Prise en compte de la géométrie des parties avant et arrière de l'outil.
- Contrôle de collision mandrin, pièce, lunette et contre-pointe.
- Usinage direct sur les solides.
- Possibilité d'ajout d'un arrêt conditionnel lors de l'usinage de gorges afin d'effectuer un contrôle de la plaquette ou toute autre vérification.
- Génération automatique du profil filaire de la pièce cylindrique ou non - à tourner.
- Programmation fraisage et tournage des machines équipées d'un axe B.
- Utilisation des outils tournants avec les axes B, C et Y.

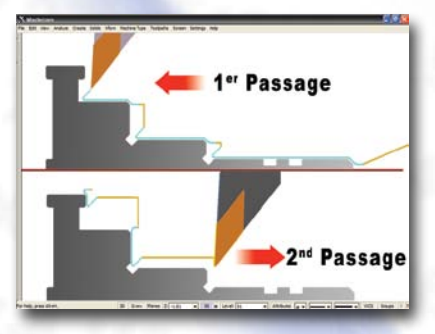

*Finition en 2 cycles.*

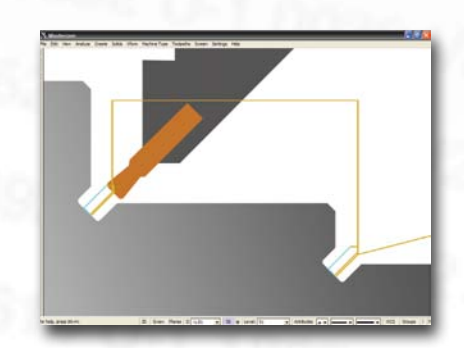

*Usinage de gorges sans limite d'orientation.*

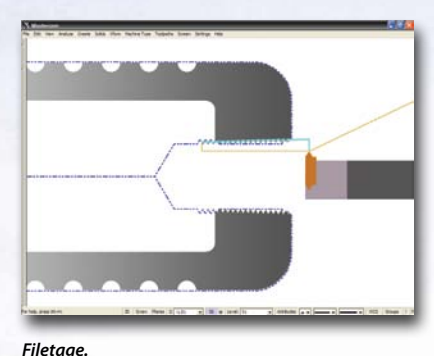

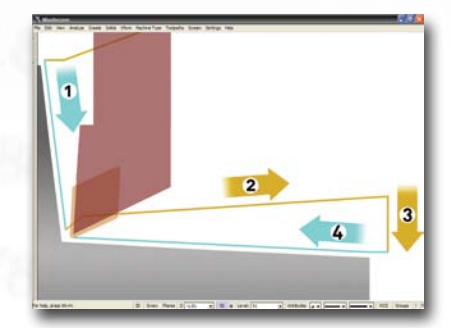

*Choix automatique du sens de finition transversal ou longitudinal.*

*Possibilités d'usinage de l'axe C accrues par l'utilisation de Mastercam Fraisage.*

### *Développements spécifiques*

Une fonction spécialisée simplifie toujours le travail du programmeur.

Mastercam est un logiciel ouvert, ce qui offre la possibilité de développer des fonctions destinées à une application particulière et permet de gagner beaucoup de temps tout en éliminant les tâches répétitives.

Pour des informations plus complètes prendre contact avec votre distributeur Mastercam.

#### **Configuration matérielle minimum**

- **Processeur :**  32 bits ou 64 bits compatible Intel® ou AMD supportant SSE 2
- **Système d'exploitation :** Windows 7 ou Windows 8 64 bits
- **Mémoire :**

2 Go (32 bits) ou 4 Go (64 bits)

- **Taille du disque dur :**  40 Go
- **Carte graphique :** 256 Mo compatible OpenGL
- **Ecran :** 1280 X 1024

**• Produits Microsoft :** Microsoft IE V6.0 ou ultérieur Excel et Word 2007 ou ultérieur

### **Le bouquet FAO Mastercam Le bouquet FAO Mastercam**

Mastercam **Fraisage** Programmation fraisage 2 à 5 axes simultanés

Mastercam **Tournage** Programmation tournage

Mastercam **Décolletage** Programmation de décolleteuses

Mastercam **Fil** Programmation d'électro-érosion à fil 2 à 4 axes

Mastercam **Art** Conception et usinage de modèles artistiques

Mastercam pour **SolidWorks®** Mastercam dans Solidworks<sup>®</sup>

> Mastercam **Router** Programmation usinage bois

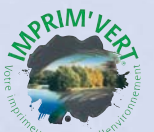

**Mastercam Tournage** est utilisé pour programmer les tours avec axe C. Dans le cas de tours-fraiseurs il faut l'associer à Mastercam Fraisage niveau 1 (2D) ou niveau 3 (3D).

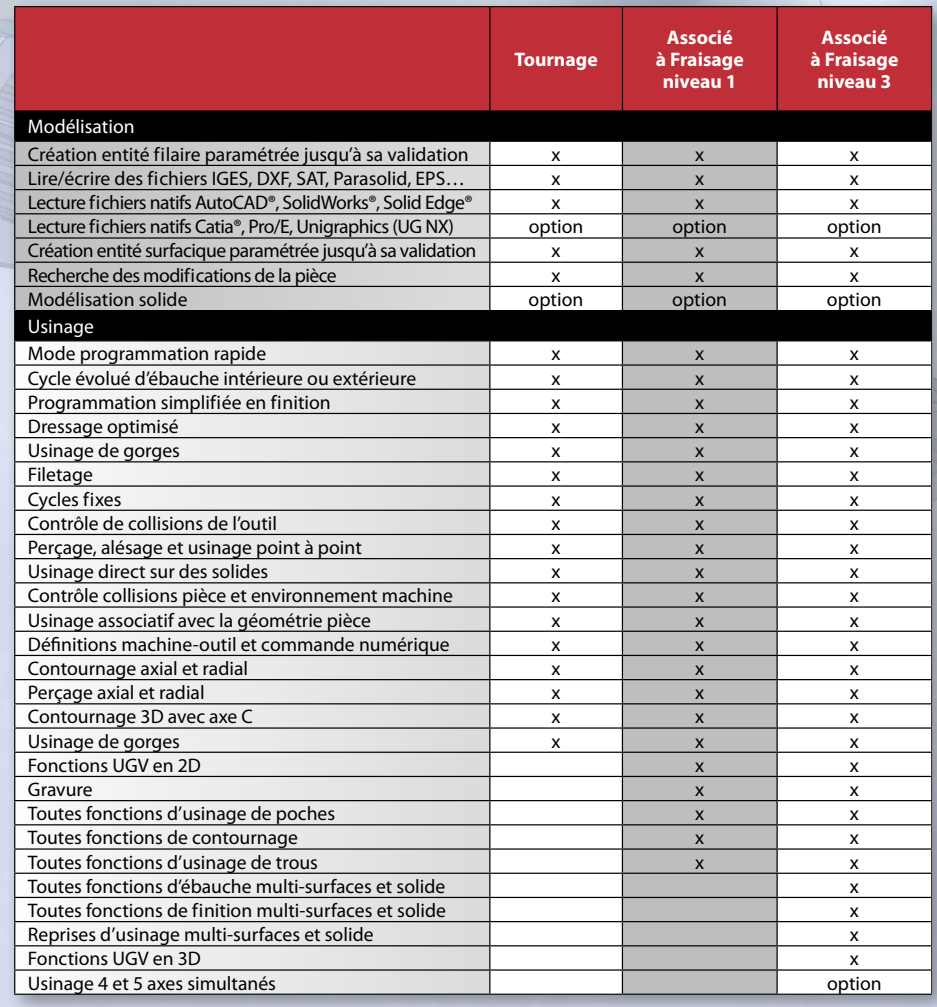

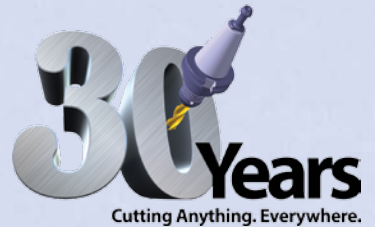

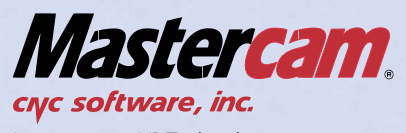

Importateur : YP Technologie E-mail : infos@mastercam-france.com Site : www.mastercam-france.com

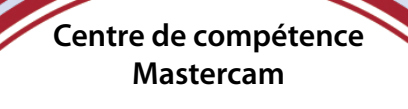

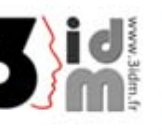

Yannick GAY **Mastercam & Robotmaster France** GSM: +33 (0)6 68 57 00 30 Web: www.3idm.fr Mail: y.gay@3idm.fr

*Imp. Le Galliard / Cesson-Sévigné / 02 99 83 16 28*